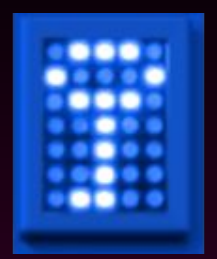

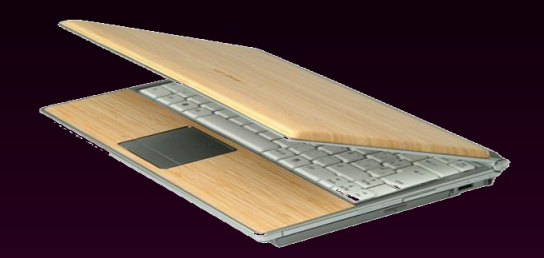

#### **Table ronde Impact du chiffrement**

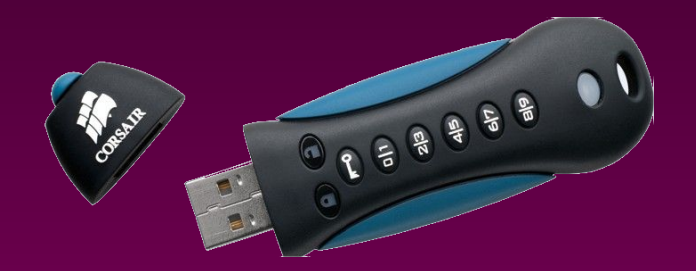

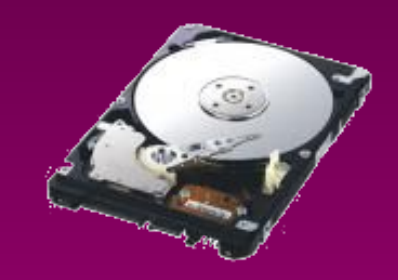

# **Plan de l'atelier**

- Introduction
- Mise en pratique du chiffrement
	- Chiffrement matériel (Paulo Mora de Freitas)
	- Chiffrement Windows Truecrypt (Paulo Mora de Freitas)
	- Chiffrement Windows Bitlocker (Paulo Mora de Freitas)
	- Chiffrement MacOS Filevault (Paulo Mora de Freitas)
	- Chiffrement Linux Dm-crypt (Jacques Beigbeder)
	- Chiffrement de conteneurs (Ludovic Billard)
- Table ronde impact du chiffrement (Pierre Vincens)
- Conclusion

# **Beaucoup de questions autour du chiffrement ?**

- Comment le faire accepter aux utilisateurs?
- Comment choisir les mots de passe et/ou clés?
- Comment mettre en place le séquestre?
- Comment faire migrer le parc existant?
- Comment gérer les changements d'unité des utilisateurs?
- Comment gérer les mises à jours ?

• ...

- Comment organiser les espaces chiffrés ?
- Comment « traiter » le problème de la sauvegarde ?
- Comment « gérer » une panne sur un équipement chiffré?
- Quel est l'impact du chiffrement sur les performances ?

# Données chiffrées : comment s'organiser ?

# **Données chiffrées : comment s'organiser ?**

- Chiffrement complet du disque
	- Accès complet via une opération de déverrouillage

 $\rightarrow$  protection limitée à une machine éteinte

- Chiffrement par conteneur
	- Conteneur global dédié aux données à sécuriser
		- $\rightarrow$  risque de données oubliées hors zone chiffrée
	- Conteneurs dédiés « projets »
		- $\rightarrow$  accès restreint au projet ouvert
		- $\rightarrow$  conteneur de taille plus petite pouvant être traité globalement comme un seul fichier (sauvegarde).
		- $\rightarrow$  autant de clés à gérer que de containers (séquestre ?).

#### **Cas de la protection des données sensibles**

- Données sensibles «ordinaires»
	- Rajout d'une deuxième couche de chiffrement

Container TrueCrypt (qualifié ANSII, certification de sécurité de premier niveau (CSPN))

- Données «classifiées de défense»
	- Règles propres à définir avec le fonctionnaire de défense

Mot de passe Séquestre

# **Quelques remarques ?**

- L'administrateur connaît le mot de passe, mais sans disponibilité du support n'a pas accès réellement à l'information
	- $\rightarrow$  limite : container sur un disque partagé
- Le(s) mot(s) de passe est(sont) modifiable(s) par l'utilisateur
	- $\rightarrow$  effacement volontaire ou accidentel par l'utilisateur
	- $\rightarrow$  remplacement par l'utilisateur
- Le mot de passe peut prendre des formes différentes :
	- $\rightarrow$  phrase (longueur minimale),..., fichiers

# **Mots de passe ?**

- Des possibilités dépendantes de la solution
	- Truecrypt  $\rightarrow$  Une seule clé (et un CD de recouvrement si boot)
	- Dm-crypt  $\rightarrow$  huit clés équivalentes
	- Filevault  $\rightarrow$  mot de passe de l'utilisateur
- Des stratégies différentes :
	- Mots de passe spécifiques à chaque équipement
	- Mots de passe commun à tout le parc, à un groupe
	- Ordinateurs à usage individuel, partagé.
		- → Ex : une stratégie mixte proposée par Ludovic Billard

=> Les situations de recouvrement sont variables :

 $\rightarrow$  personne en déplacement qui a oublié son mot de passe

#### **Recouvrement des clés**

- Un risque majeur du chiffrement :
	- La perte des clés (oubli du mot de passe, absence du détenteur,...)
- Préconisation du CNRS:
	- Mettre en place une solution de secours permettant de récupérer les codes d'accès

#### **Stockage des clés de recouvrement**

- Mise sous enveloppe
	- écrit sur papier, gravé sur CD
	- disponibilité d'un coffre fort (minimiser les ouvertures)
- Stockage dans un fichier chiffré (coffre fort logiciel)
	- ex : Applicatif type KeePass
- Quelques remarques
	- Se protéger d'une défaillance ou perte de support
		- stockage en plusieurs lieux
		- duplication des « images » de recouvrement Truecrypt

MAIS : l'utilisateur peut initier une solution de chiffrement sans informer l'administrateur. Quid du recouvrement?

# Sauvegarde des données

# **Sauvegardes de données chiffrées**

- Une obligation de sauvegarde renforcée
- Des adaptations éventuellement nécessaires
	- Sauvegarde du conteneur sous sa forme chiffrée
		- Vu comme un fichier, la modification d'un bit implique une nouvelle sauvegarde complète du fichier
			- → peu adaptée à une sauvegarde incrémentale si modifications récurrentes du contenu
			- $\rightarrow$  la restitution de données se fait globalement (pas d'indexation par fichier)
			- $\rightarrow$  les données restent chiffrées sur le support de sauvegarde
	- Sauvegarde du contenu déchiffré
		- La clé doit être fournie (ou le conteneur ouvert)
			- $\rightarrow$  implique un mécanisme complexe pour maintenir le niveau de sécurité.

→ est-il pertinent de chiffrer des données sur le disque et non sur le support de sauvegarde

# **Scénari de sauvegarde**

#### • Sauvegarde par simple copie sur un disque externe

- Un portable linux chiffré (dm-crypt)
- Un disque externe pour la sauvegarde chiffré par dm-crypt
- $\rightarrow$  sauvegarde : un script simple
	- Phase 1 : montage du disque externe
	- Phase 2 : rsync des espaces à sauvegarder
	- Phase 3 : démontage du disque
- $\rightarrow$  Nombreuses adaptations possibles
- Sauvegarde incrémentale
	- Nombreux logiciels de sauvegarde supportent le chiffrement du support d'écriture et des transferts de données

 $\rightarrow$  la clé est globale à l'ensemble des données sauvegardées

# **Script de synchronisation**

#/bin/bash

UUID\_Encrypted=a6b... UUID\_decrypted=545... PARTID=ub1 PARTMOUNT=/mnt SRC=.../mondir/ DEST=\$PARTMOUNT}/mondir/

cryptsetup luksOpen /dev/disk/by-uuid/\$UUID\_Encrypted \$PARTID mount luksOpen /dev/disk/by-uuid/\$UUID\_Decrypted \$PARTMOUNT rsync -avzH --delete \${SRC} \${DST} umount /mnt/usb1 cryptsetup luksClose \$PARTID

# Performances

# **Support accélération matérielle pour AES**

- Support sur certains processeurs core-i5 et corei7
- Facteur x4 à x5 (2,3Go/s)
- Logiciel supporté

• ...

- Truecrypt depuis 7.0
- Linux Crypto-API (dm-crypt,...)
- Filevault (Mac OS X Lion)

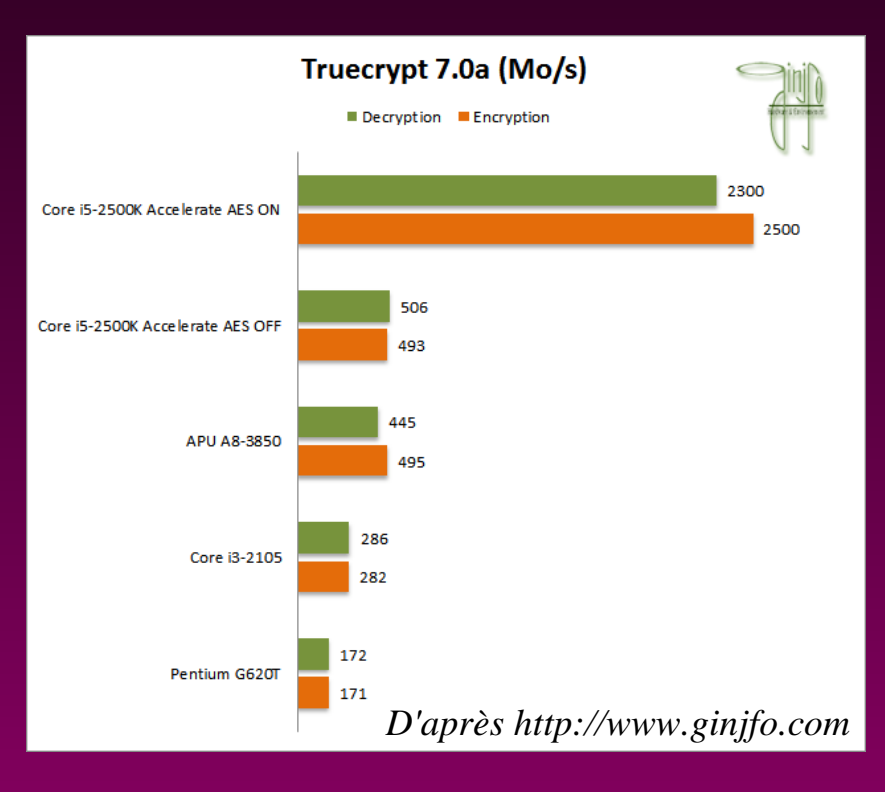

# **Dm-crypt (Linux)**

- Truecrypt
	- Test fait par Ludovic Billard
		- Temps de boot allongé : 1mn34 (non chiffré)  $\rightarrow$  2mn29 (chiffré) *Machine de test : Intel Core i5-480M (2.66 GHz / 2.93 GHz Turbo - Cache L3 3Mo), 4 Go de RAM, HDD 500 Go 5400 rpm*
	- Support de l'accélération matérielle AES-NI depuis la version 7.0
- Dm-crypt
	- Support de l'accélération matérielle AES-NI
	- Sur test locaux, pas de dégradation observée sauf si usage intensif du swap

# Du côté des utilisateurs...

# **Comment faire accepter à nos utilisateurs ?**

- C'est une règle imposée
	- Circulaire CNRS, PSSI, chartes,...

MAIS:

- Résistance à une contrainte supplémentaire
	- encore un code!  $\rightarrow$  « post'it » sur la machine
- Mauvaise compréhension
	- « cela va me protéger des virus! »
- Crainte face à une « nouvelle » technologie
	- « je vais perdre mes données »
- Modification des habitudes
	- Prêt d'une clé usb à un tiers pour échange d'informations

=> Comment faire respecter les règles d'usage ?

• Sensibiliser...

# **Ce que le chiffrement ne fait pas...**

- Mesure de chiffrement ne dispense pas :
	- Vigilance contre le vol
	- Sauvegarde régulière des données
- Rappel sur
	- Restriction ou interdiction d'usage du chiffrement dans certains pays

 $\rightarrow$  recommandation d'usage d'une machine dédiée contenant un minimum d'informations réinstallé avant le départ et après le retour (voir Passeport de conseils aux voyageurs)

- Responsabilité du directeur d'unité
	- S'assurer que les mesures de protection des données sont bien mises en place

# **Comment gérer les changements d'affectation ?**

- Migration des utilisateurs entre unités
	- Hétérogénéité des méthodologies et des matériels entre unités et organismes français et internationaux.
	- Matériel suit l'utilisateur
		- $\rightarrow$  transfert des clés de recouvrement
		- $\rightarrow$  « neutralisation » du chiffrement
	- Matériel réaffecté
		- $\rightarrow$  changement de la clé utilisateur ?
		- $\rightarrow$  réinstallation complète ?

# Du côté des administrateurs...

# **Stratégie de déploiement**

- Cas de nouveau matériel :
	- Étape supplémentaire lors de l'installation  $\rightarrow$  implique un temps de mise en service plus long dans le cas de Truecrypt.
- Cas de matériel ancien :
	- Linux (dm-crypt) : nécessite une réinstallation pour chiffrer le système
	- Windows avec Truecrypt : pas de réinstallation mais temps de chiffrage «long»

 $\rightarrow$  implique de disposer de l'équipement pendant quelques heures (planification,...)

# **Ce qui pourrait ne pas être chiffré...**

- Ordinateurs « industriels »
	- Pilote d'expériences
- Ordinateurs sans données
	- ATTENTION au swap, données temporaires
- Ordinateurs avec des OS anciens
	- Pas de support d'outils de chiffrement
	- Performance incompatible avec l'usage

#### MAIS

- Prendre des précautions contre le risque de vol (protection des locaux, équipement attaché,...)
	- $\rightarrow$  de l'ordinateur
	- $\rightarrow$  des disques

#### **En cas de panne**

- Panne de disque
	- Le chiffrement évite la fuite d'information en cas d'échange standard avec retour
- Panne impliquant une expertise externe
	- Les supports techniques ne maîtrisent pas le chiffrement
	- Il y a nécessité de « supprimer » le chiffrement
		- Échange du disque avant renvoi en SAV
		- Réinstallation sans chiffrement de l'OS après sauvegarde de l'image
		- Suppression des données et désactivation du chiffrement

#### **Sauvegarde**

- Le chiffrement diminue les chances de restauration en cas de panne de disques
	- → sauvegarde régulière des données INDISPENSABLE
	- $\rightarrow$  sauvegarde réalisée avec les données déchiffrées
		- Chiffrement possible de la sauvegarde
- Cas des conteneurs
	- $\rightarrow$  Sauvegarde du container en tant que fichier
		- En mode incrémental, une modification même mineure du contenu implique une sauvegarde complète du container => explosion des volumes de sauvegarde
		- Problème similaire lors de synchronisation d'espace (ex : Unison) => explosion des temps de synchronisation

# **Quelques liens...**

- Information DSI CNRS
	- https://aresu.dsi.cnrs.fr/spip.php?rubrique99
	- http://www.dsi.cnrs.fr/services/securite/Documents/manuel.pdf
- Truecrypt
	- http://www.truecrypt.org/
	- http://mikenation.net/files/TrueCrypt\_on\_USB\_without\_admin\_rights.pdf
- Filevault
	- http://support.apple.com/kb/HT4790?viewlocale=fr\_FR